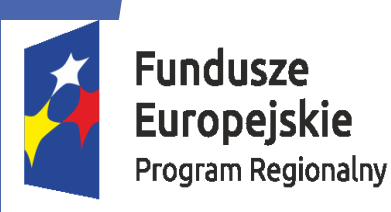

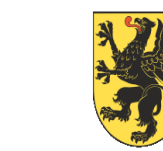

Unia Europejska Europejski Fundusz Społeczny

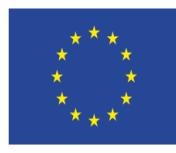

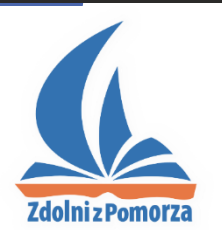

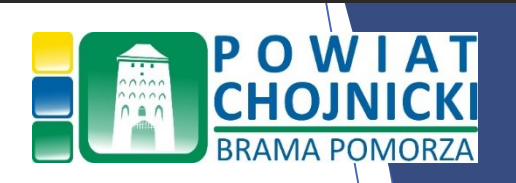

### **"Zdolni z Pomorza – powiat chojnicki"**  2016 - 2023

# Rekrutacja na rok szkolny 2022/2023

**13 czerwca 2022 r. Irena Laska Dyrektor Wydziału Edukacji i Sportu Starostwo Powiatowe w Chojnicach**

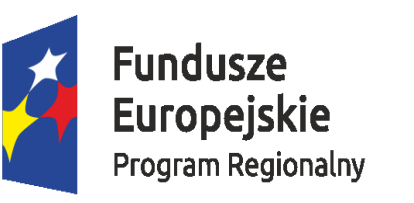

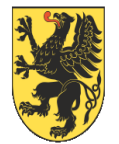

Unia Europejska Europejski Fundusz Społeczny

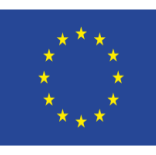

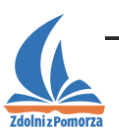

Rekrutacja na zajęcia pozalekcyjne – rok szkolny 2022/2023:

- tylko do grupy uczniów **szkoły podstawowej**,
- uczniowie klasy VI lub VII szkoły podstawowej w roku szkolnym 2021/2022,
- ▶ 4 GRUP liczba osób od 3 do 8 w obszarach: **matematyka, fizyka, informatyka, biologia**

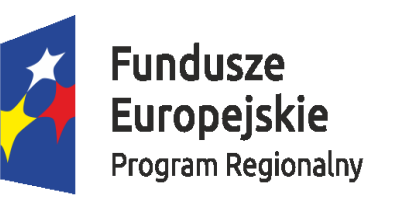

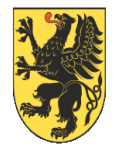

Unia Europejska Europejski Fundusz Społeczny

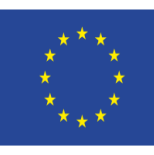

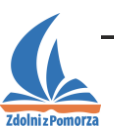

# Prawo do nominowania ucznia do projektu posiadają:

- pełnoletni uczeń,
- nauczyciel, pedagog lub psycholog,
- rodzic lub opiekun prawny,
- inna osoba pełnoletnia, która dostrzega wybitne uzdolnienia ucznia.

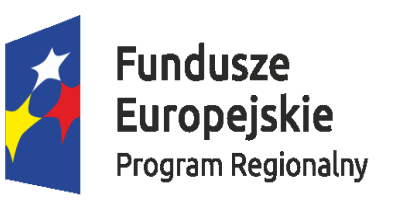

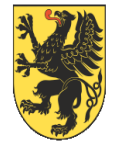

Unia Europejska Europejski Fundusz Społeczny

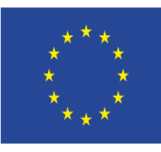

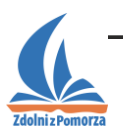

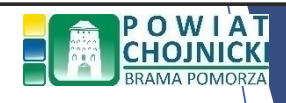

## Uczeń może stać się uczestnikiem projektu w następujących trybach:

- **rekrutacji standardowej**,
- rekrutacji uzupełniającej,
- przeniesienia ucznia z innego LCNK,
- rekrutacji w trybie "otwartych drzwi",
- rekrutacji w trybie kontynuacji uczestnictwa.

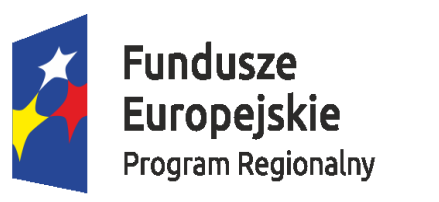

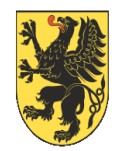

Unia Europejska Europejski Fundusz Społeczny

> POWIAT CHOJNIC

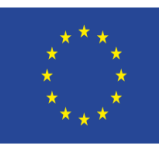

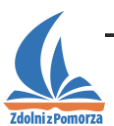

# Rekrutacja standardowa:

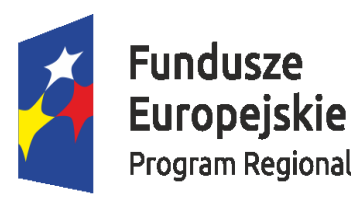

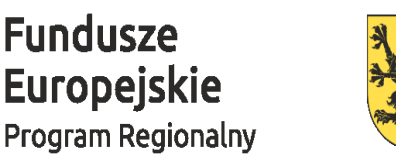

Unia Europejska Europejski Fundusz Społeczny

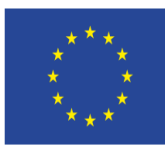

### Etapy - obszar matematyka, fizyka informatyka:

- 1. złożenie wniosku, arkusza nominacji i oświadczenia do **15.07.2022 r.** w PPP Chojnice,
- 2. badania diagnostyczne prowadzone w poradni w terminie uzgodnionym indywidualnie,
- **3. Test Uzdolnień Kierunkowych (TUK)**  wrzesień 2022 r.

### Etapy - obszar biologia:

- 1. złożenie wniosku, arkusza nominacji i oświadczenia do **15.07.2022 r. w PPP Chojnice**,
- 2. realizacja projektu kwalifikacyjnego, przekazanie rezultatu projektu do **19.08.2022 r. Starostwo Powiatowe w Chojnicach**,
- 3. prezentacja projektów do **19.09.2022 r.**

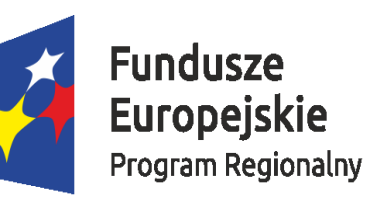

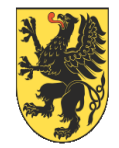

Unia Europejska Europejski Fundusz Społeczny

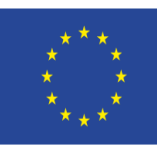

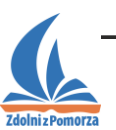

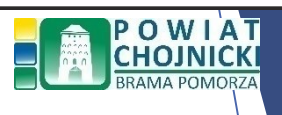

Uczniowie, którzy spełnili warunki określone w liście wymaganych osiągnięć w olimpiadach i konkursach, korzystają z uproszczonej formy rekrutacji:

- $\triangleright$  nie uczestniczą w teście uzdolnień kierunkowych lub nie przygotowują projektu kwalifikacyjnego,
- uzyskują maksymalną możliwą w rekrutacji liczbę punktów i w konsekwencji są rekrutowani do projektu w pierwszej kolejności.

W przypadku uczniów, o których mowa wyżej, wymagane jest załączenie do arkusza nominacji kopii dokumentu potwierdzającego uzyskany tytuł.

Nie dołączać dokumentów, które dotyczą osiągnięć innych, niż wymienione w załączniku nr 5 – Lista wymaganych osiągnięć

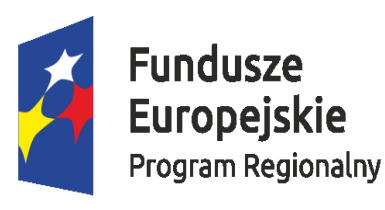

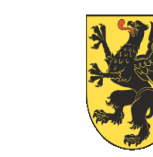

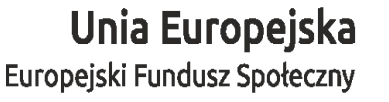

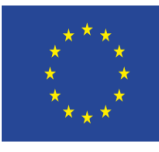

Uczeń składając dokumenty rekrutacyjne wskazuje:

przedmiot pierwszego wyboru,

**Przedmiot drugiego wyboru, tj. przedmiot, który proponowany** będzie uczniowi w razie braku miejsc lub uzyskania zbyt małej liczby punktów w rekrutacji na przedmiot pierwszego wyboru.

W sytuacji wyboru przez ucznia przedmiotów z dwóch obszarów:

►w wypadku wyboru obszaru obejmującego matematykę, fizykę i informatykę oraz obszaru obejmującego biologię – uczeń zobowiązany będzie zarówno do udziału w TUK, jak i do opracowania projektu rekrutacyjnego,

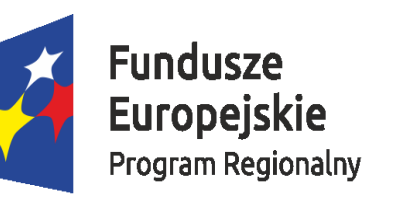

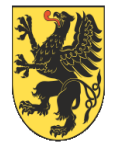

Unia Europejska Europejski Fundusz Społeczny

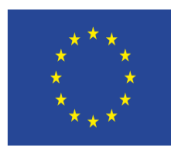

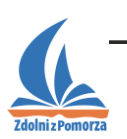

**Regulamin - § 13 Projekt kwalifikacyjny (biologia)**

- 1. Projekt kwalifikacyjny realizowany jest przez uczniów w ramach rekrutacji standardowej w obszarze biologii.
- 2. Projekt kwalifikacyjny opracowywany jest przez ucznia na podstawie udostępnionego przez komisję katalogu propozycji tematycznych oraz wytycznych dot. sposobu przygotowania projektu kwalifikacyjnego.
- 3. Podczas realizacji projektu kwalifikacyjnego uczeń może korzystać z opieki samodzielnie wybranego nauczyciela.
- 4. Projekt kwalifikacyjny oceniany jest komisyjnie podczas prezentacji projektów.
- 5. Uczeń ma do wyboru jedną z trzech form prezentacji projektu:
	- plakat naukowy (poster),
	- prezentacja multimedialna,
	- sprawozdanie z realizacji projektu.

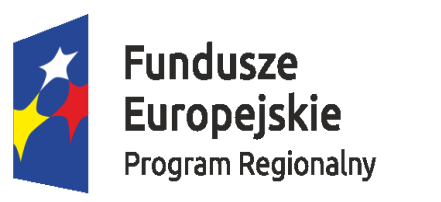

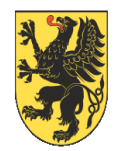

Unia Europejska Europejski Fundusz Społeczny

> POWIAT **CHOJNIC**

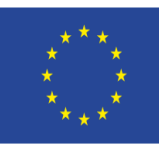

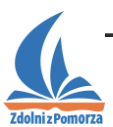

# Rekrutacja uzupełniająca:

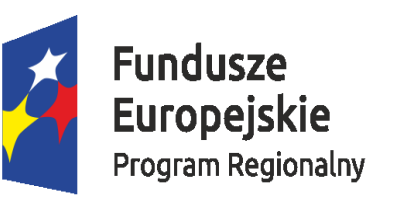

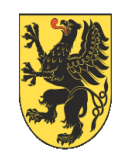

#### Unia Europejska Europejski Fundusz Społeczny

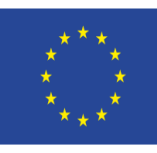

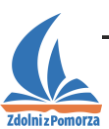

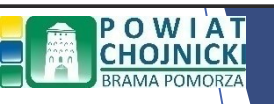

- Rekrutacja uzupełniająca to nabór uczniów do projektu prowadzony w trakcie realizacji form wsparcia w ramach projektu, wypadku zwolnienia się miejsc w projekcie.
- 2. Rekrutacja, o której mowa w ust. 1, prowadzona jest w miarę potrzeb, z uwzględnieniem charakterystyki wolnych miejsc (etap edukacyjny, przedmiot wsparcia).
- 3. Udział w projekcie w pierwszej kolejności proponuje się kolejno, poczynając od największej liczby uzyskanych punktów, uczniom z listy rezerwowej.

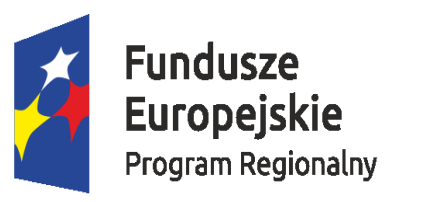

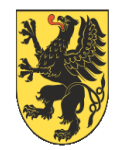

Unia Europejska Europejski Fundusz Społeczny

**POWIAT** 

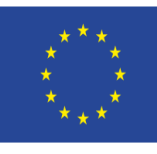

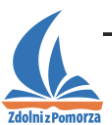

# Przeniesienie ucznia z innego LCNK

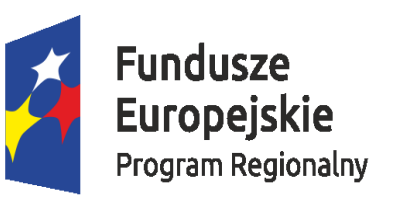

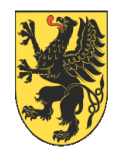

Unia Europejska Europejski Fundusz Społeczny

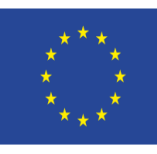

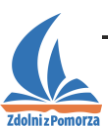

- Rekrutacja w trybie przeniesienia ucznia z innego LCNK to habór uczniów do projektu prowadzony w wypadku złożenia przez ucznia wniosku o zmianę LCNK.
- 2. Uczeń ma możliwość wnioskowania o zmianę LCNK w następujących wypadkach:
	- 1) zmiana miejsca zamieszkania,
	- 2) zmiana miejsca nauki,
	- 3) zaistnienie innych uzasadnionych przyczyn.

Wniosek o zmianę LCNK stanowi załącznik do Regulaminu rekrutacji.

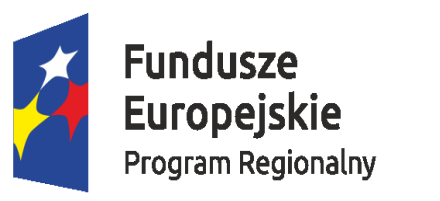

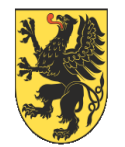

Unia Europejska Europejski Fundusz Społeczny

POWIAT

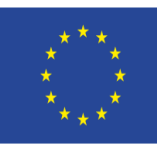

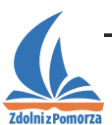

# Rekrutacja w trybie "otwartych drzwi"

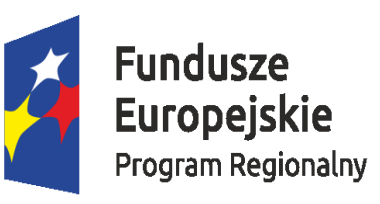

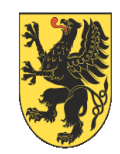

Unia Europejska Europejski Fundusz Społeczny

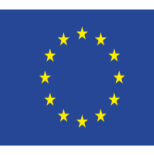

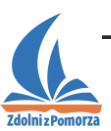

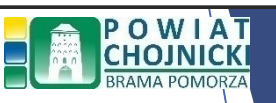

- Rekrutacja w trybie "otwartych drzwi" to nabór uczniów do projektu, prowadzony w trakcie realizacji form wsparcia w ramach projektu, obejmujący uczniów, którzy spełnili warunki określone w liście wymaganych osiągnięć w olimpiadach i konkursach bądź uzyskali tytuł laureata Ligi zadaniowej organizowanej w ramach systemu wspierania uczniów uzdolnionych "Zdolni z Pomorza".
- 2. W wypadku uzyskania przez komisję rekrutacyjną wiedzy na temat spełnienia przez ucznia zamieszkałego lub uczęszczającego do szkoły na terenie powiatu chojnickiego warunków określonych w liście wymaganych osiągnięć w olimpiadach i konkursach bądź uzyskania tytułu laureata Ligi zadaniowej organizowanej w ramach systemu wspierania uczniów uzdolnionych "Zdolni z Pomorza", komisja może zaproponować takiemu uczniowi udział w projekcie.
- 3. Procedura rekrutacji w trybie "otwartych drzwi":
	- 1) uczeń składa arkusz nominacji i oświadczenie w poradni, wymagane jest załączenie kopii dokumentu potwierdzającego uzyskany tytuł laureata lub finalisty,
	- 2) komisja podejmuje decyzję dot. zakwalifikowania ucznia do projektu,

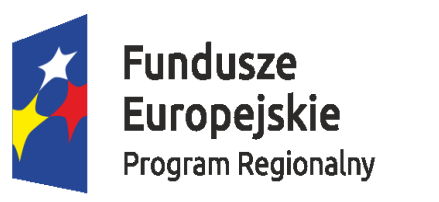

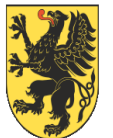

Unia Europejska Europejski Fundusz Społeczny

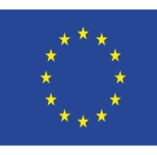

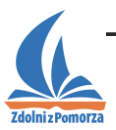

**Zajęcia pozalekcyjne**

- Kilkuosobowe grupy,
- Maksymalnie: 3-4 godziny lekcyjne
- Łącznie na przedmiot: 27-54 godzin
- pn-pt 14.00 18.00, sb 8.00- 14.00
- LCNK Chojnice -> II Liceum Ogólnokształcące im. gen. Władysława Andersa w Chojnicach, ul. Świętopełka 1

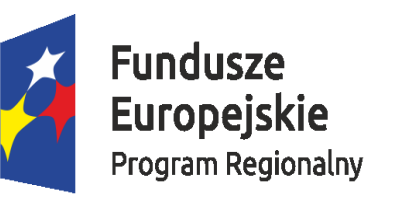

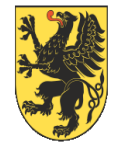

Unia Europejska Europejski Fundusz Społeczny

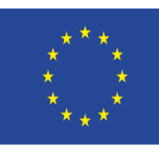

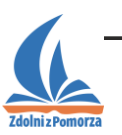

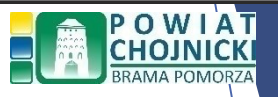

### Model wspierania ucznia zdolnego obejmuje

- *system diagnozy i rekrutacji uczniów uzdolnionych,* 
	- *zajęcia pozalekcyjne – matematyka, fizyka, informatyka, biologia, chemia kompetencje społeczne,*
	- *opieka mentorska szkół wyższych,*
	- *spotkania akademickie* (wykłady, warsztaty, zajęcia praktyczne)
	- *stypendia na pokrycie kosztów dojazdu do LCNK,*
	- *obozy naukowe (2014 r. Sztutowo, 2016 r. Ostrzyce, 2017 r.* sierpień i lipiec 2018 r. w Narodowym Centrum Żeglarstwa*),*
	- *Konkursy (konkurs projektów, liga zadaniowa),*
	- *wsparcie psychologiczno-pedagogiczne*

*(m.in. diagnoza predyspozycji uczniów, warsztaty rozwijające kreatywność),*

*rekrutacja oraz wspieranie nauczycieli uczniów uzdolnionych,*

*wyposażenie pracowni przedmiotowych.*

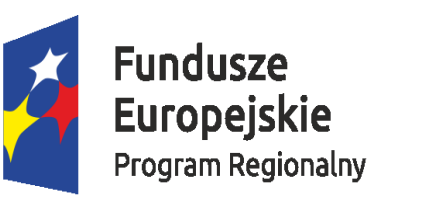

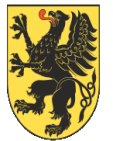

Unia Europejska Europejski Fundusz Społeczny

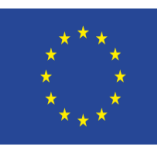

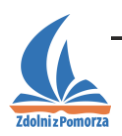

**Informacje dot. dokumentacji** 

na stronie internetowej LCNK w ramach portalu na stronie Powiatu Chojnickiego [www.powiat.chojnice.pl](http://www.powiat.chojnice.pl/),

II Liceum Ogólnokształcące w Chojnicach [www.2lochojnice.pl](http://www.2lochojnice.pl/) (Zdolni z Pomorza i LCNK Chojnice),

Poradnia Psychologiczno-Pedagogiczna w Chojnicach [www.ppp-chojnice.pl](http://www.ppp-chojnice.pl/)

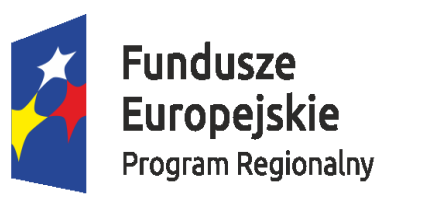

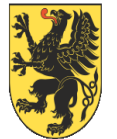

Unia Europejska Europejski Fundusz Społeczny

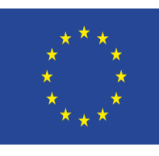

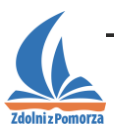

# **Co należy zrobić, by zakwalifikować się do projektu ?**

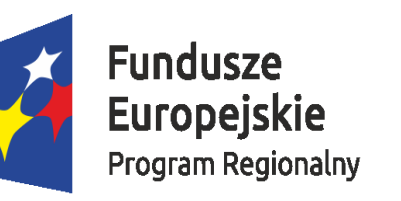

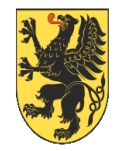

Unia Europejska Europejski Fundusz Społeczny

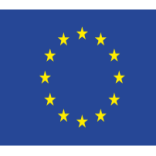

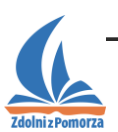

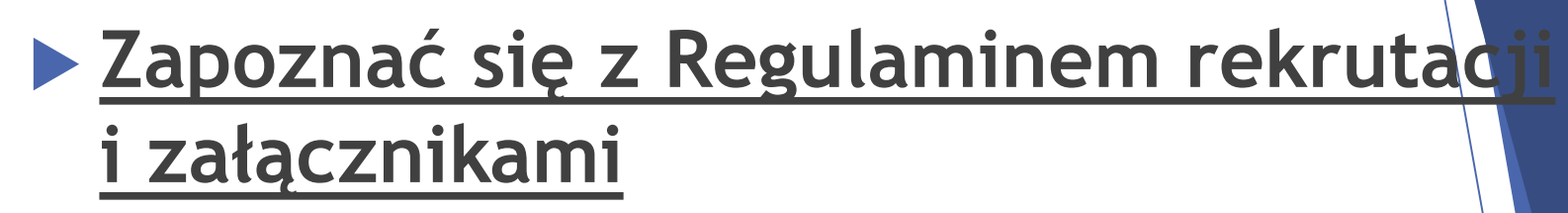

 Złożyć dokumenty aplikacyjne: wniosek (załącznik nr 1), arkusz nominacji (załącznik nr 2), oświadczenie (załącznik nr 3),

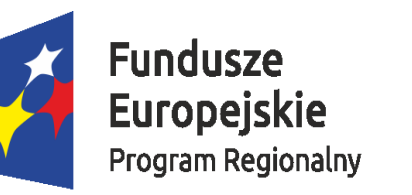

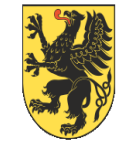

Unia Europeiska Europeiski Fundusz Społeczny

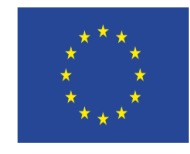

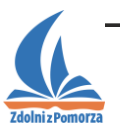

**Dokumenty rekrutacyjne należy składać w:**

### **Poradni Psychologiczno-Pedagogicznej w Chojnicach,**

**ul. Marsz. J. Piłsudskiego 30, 89-620 Chojnice (osobiście lub listownie)**

**w terminie do 15.07.2022 r.**

### **Projekty (biologia) termin składania 19.08.2022 r. w Starostwie Powiatowym w Chojnicach**

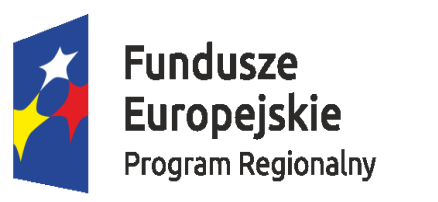

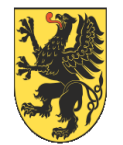

Unia Europejska Europejski Fundusz Społeczny

**P O W I A T**<br>CHOJNICKI

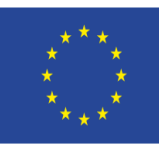

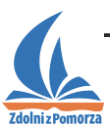

# **Dziękuję za uwagę**